## **Demandes**

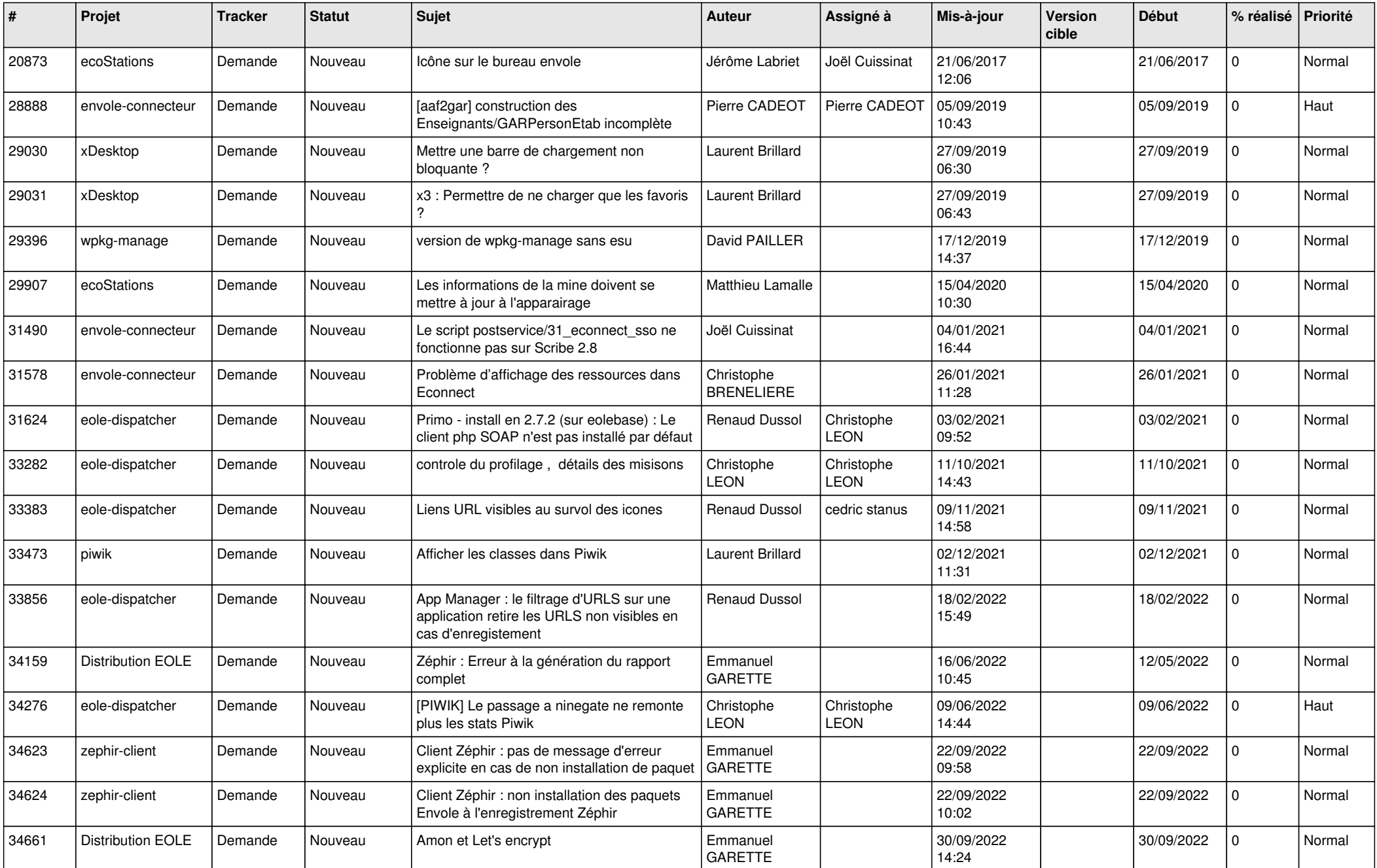

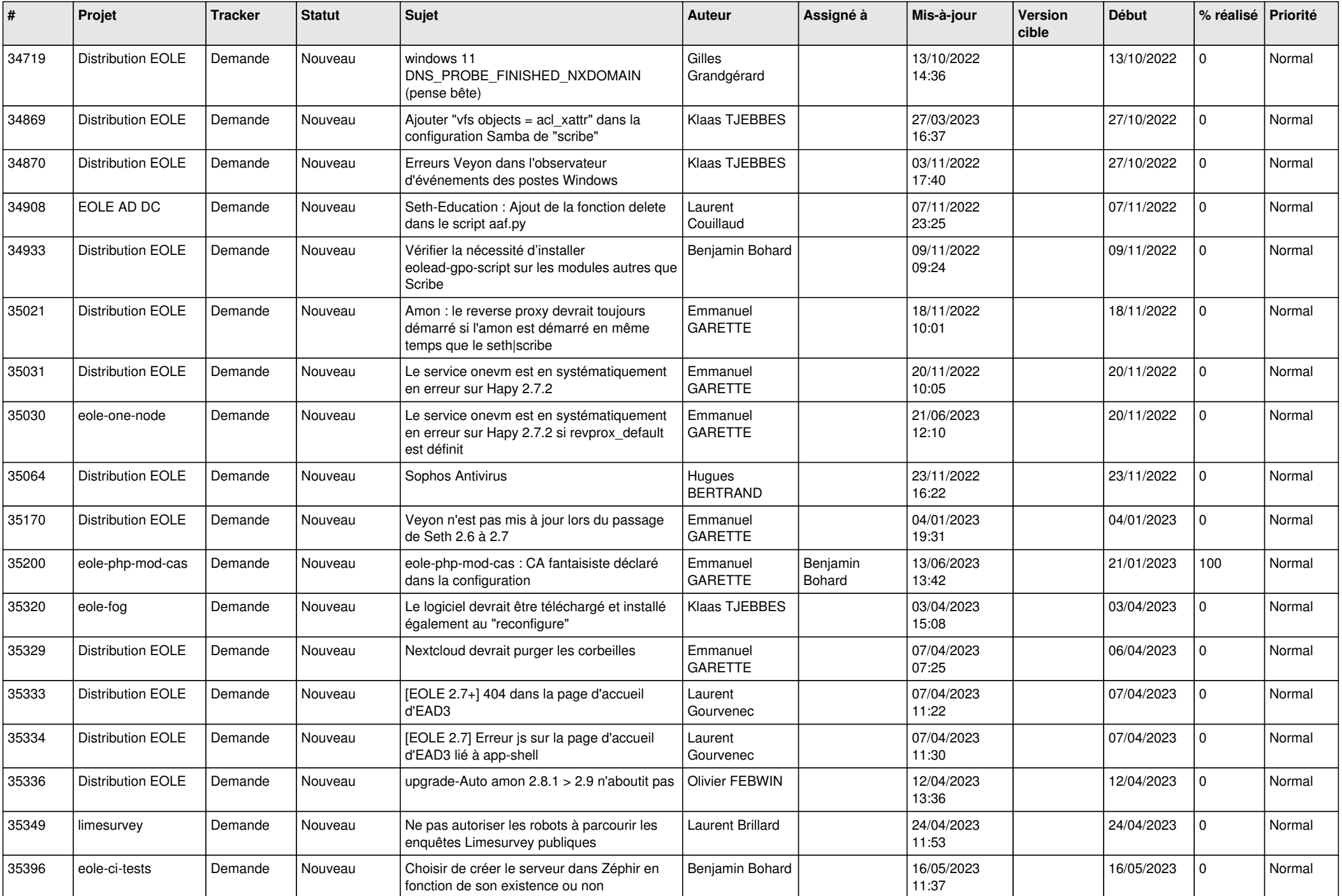

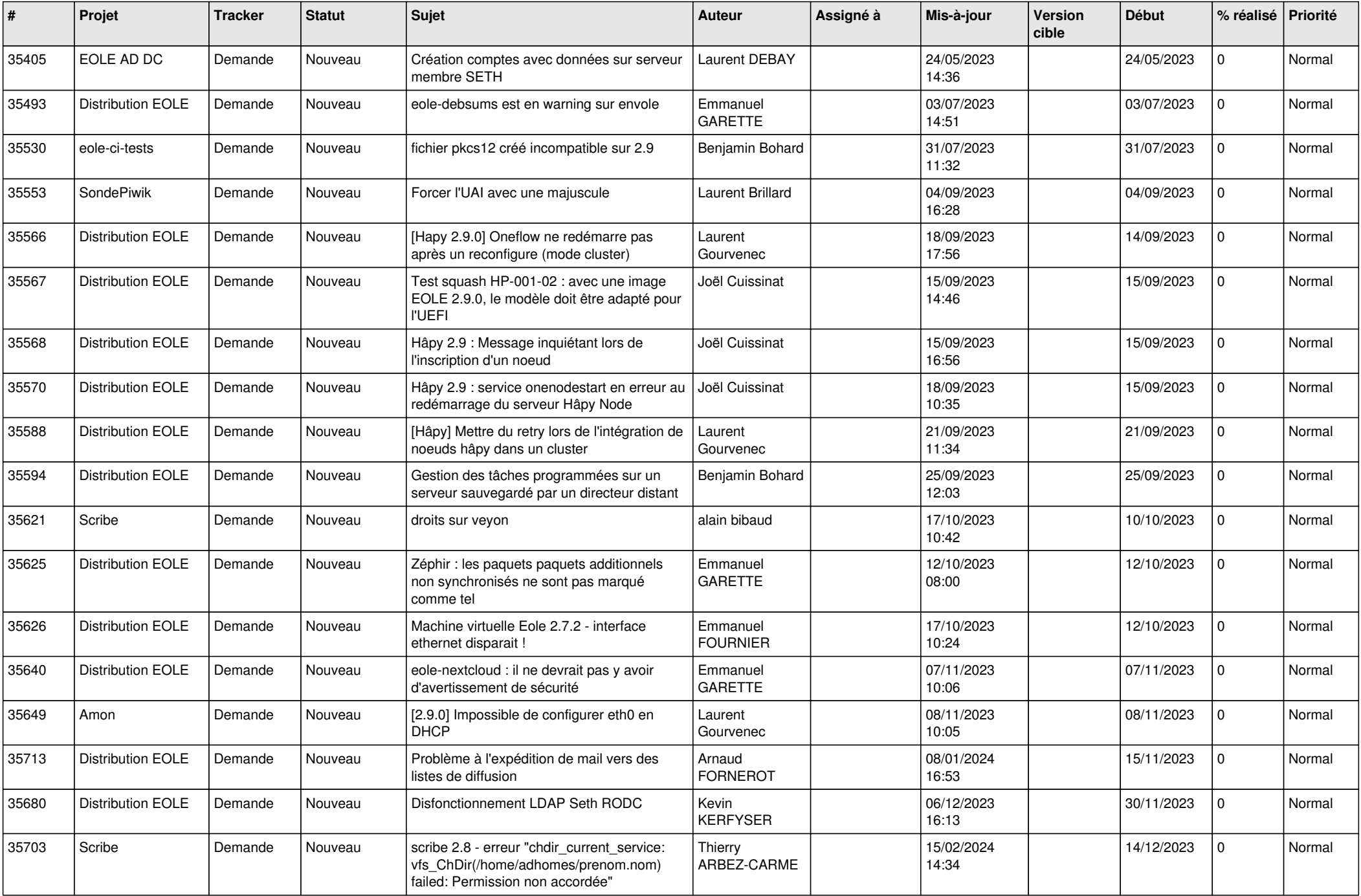

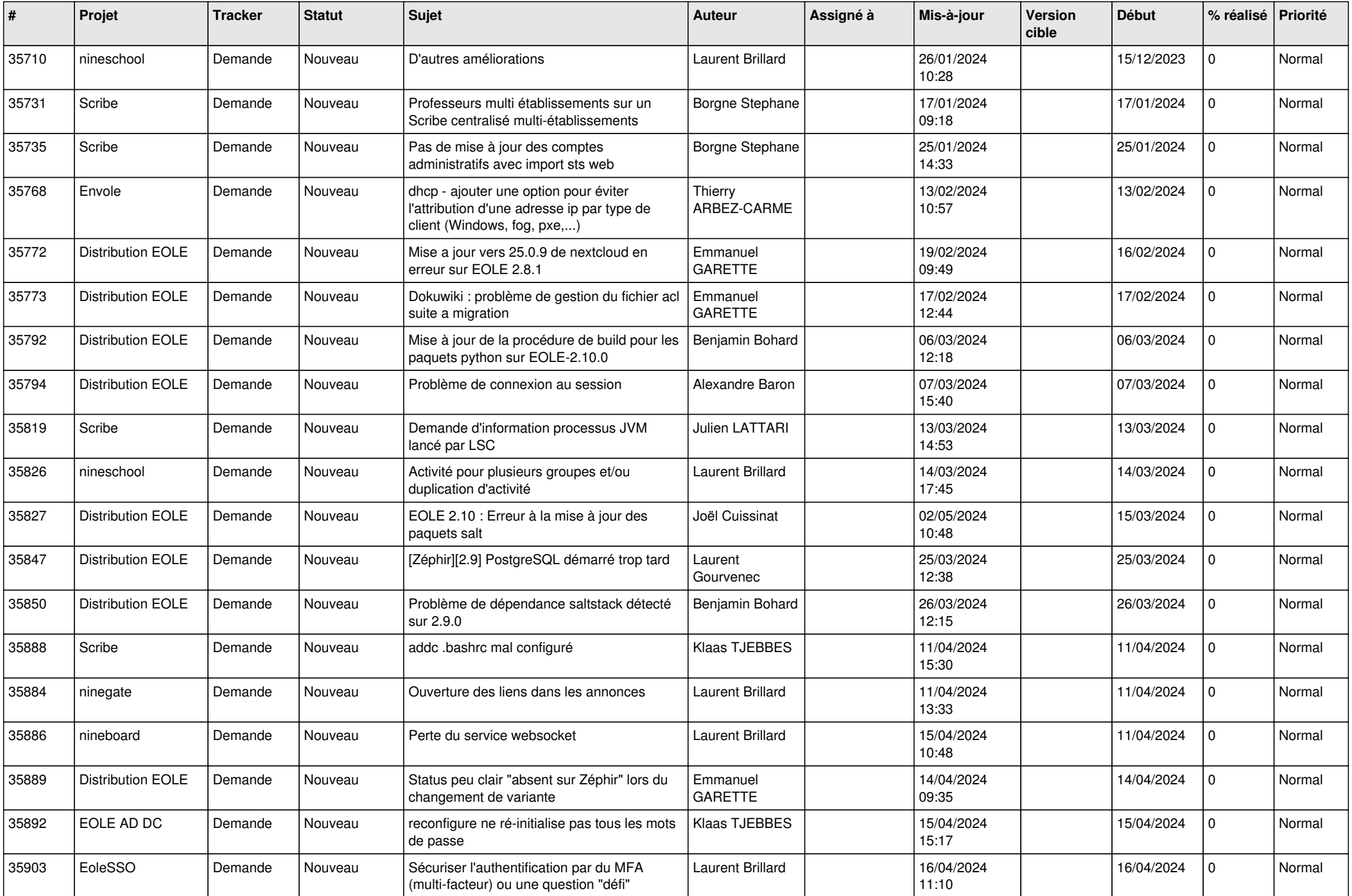

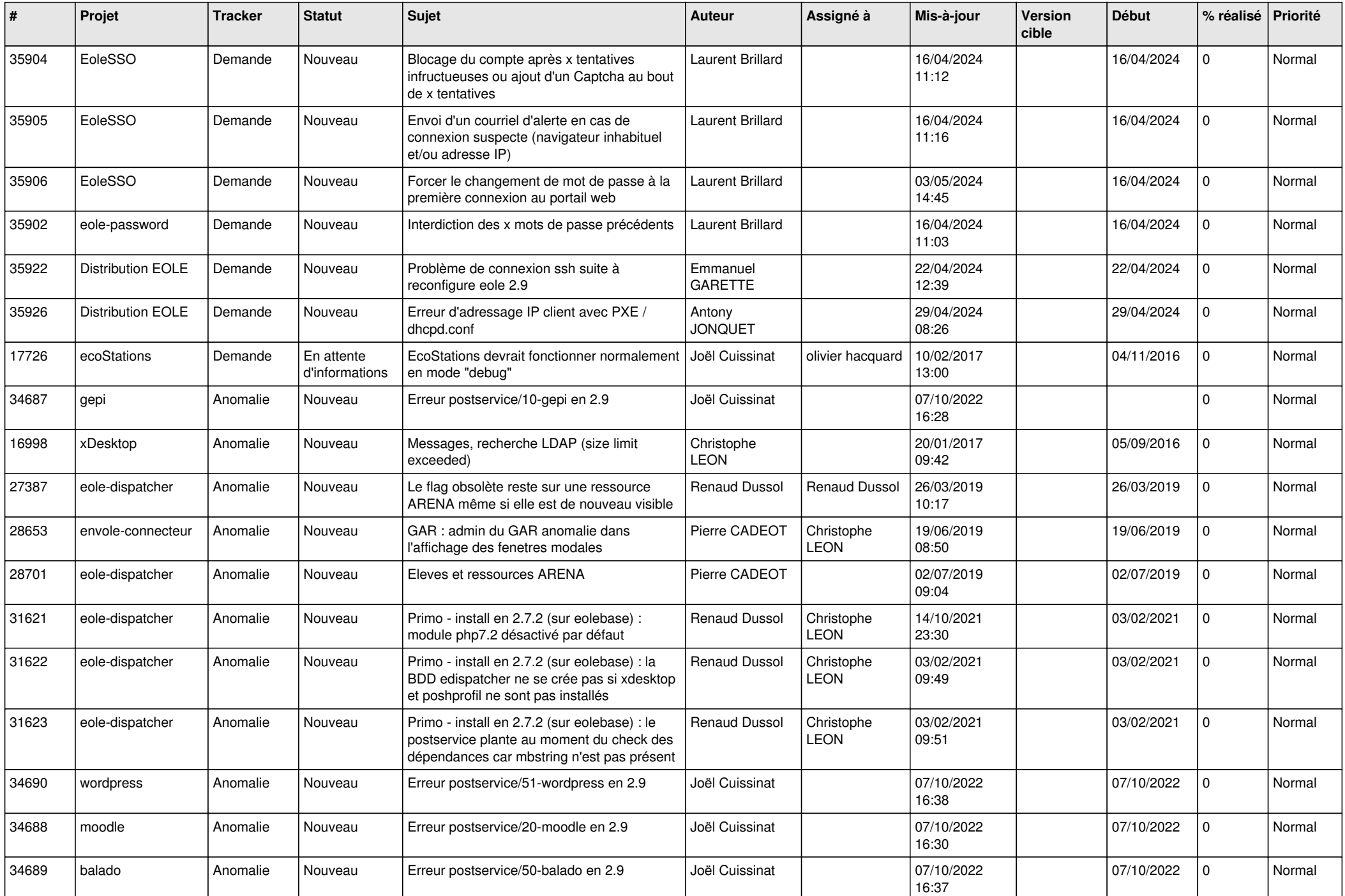

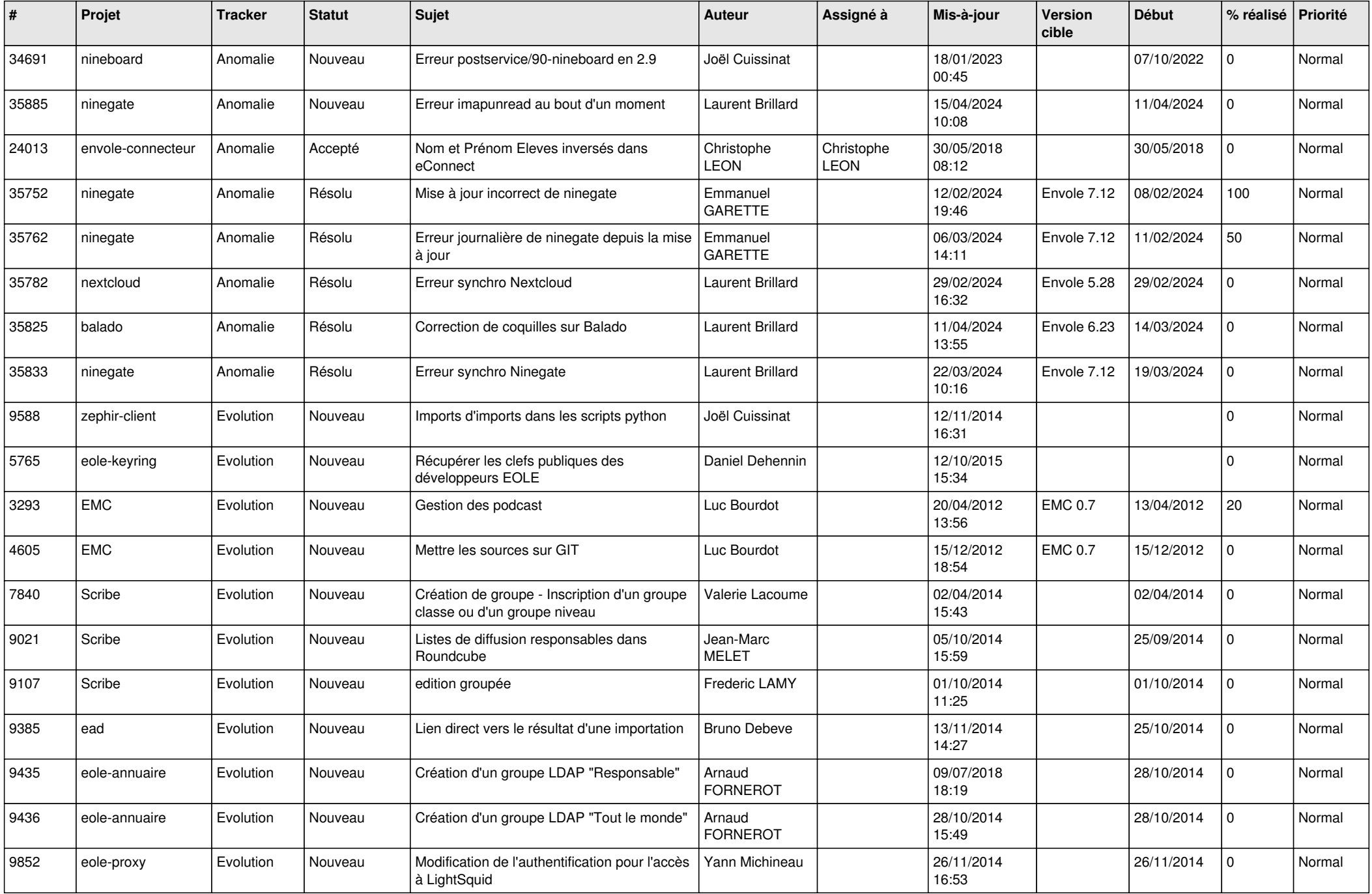

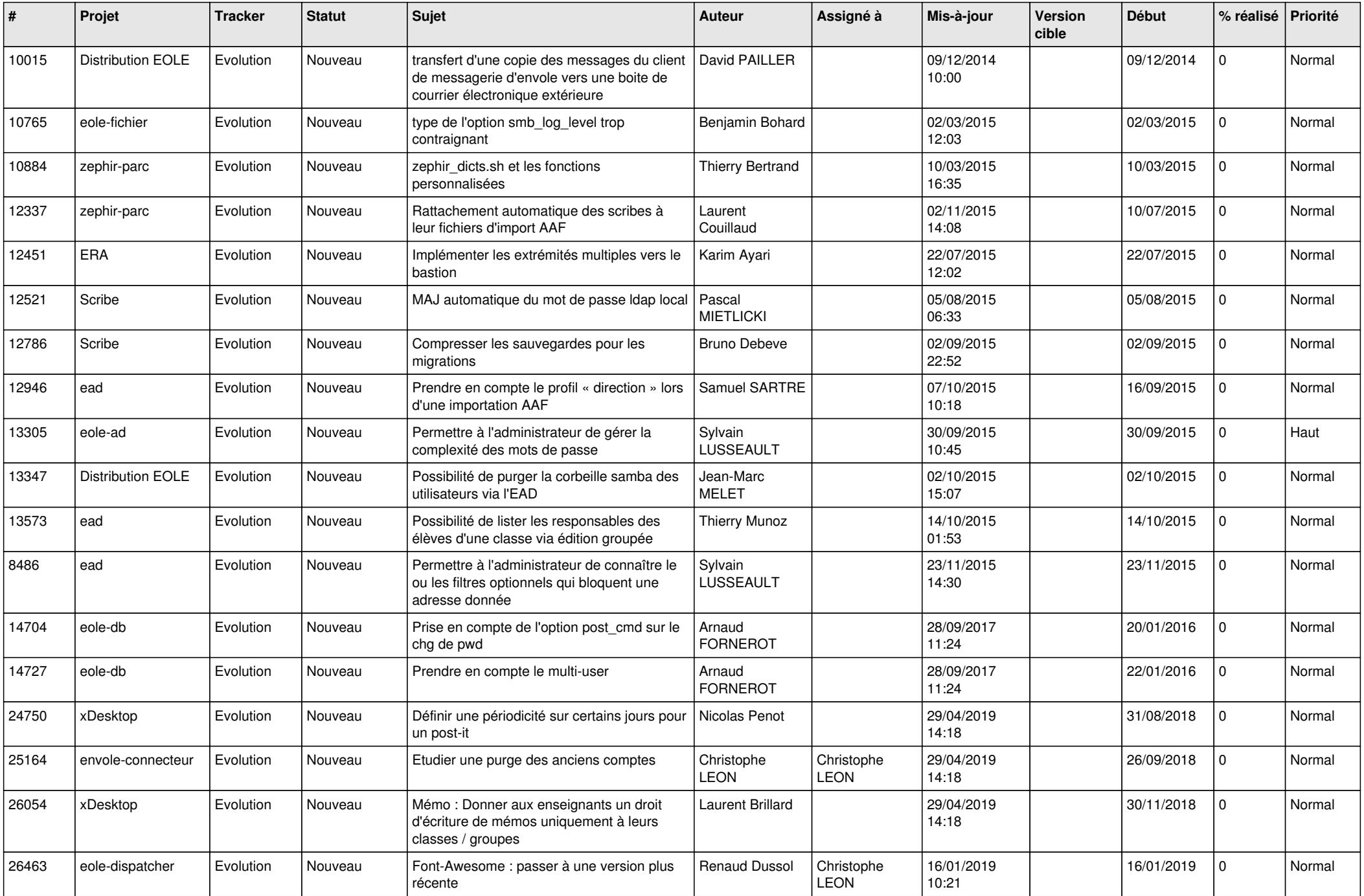

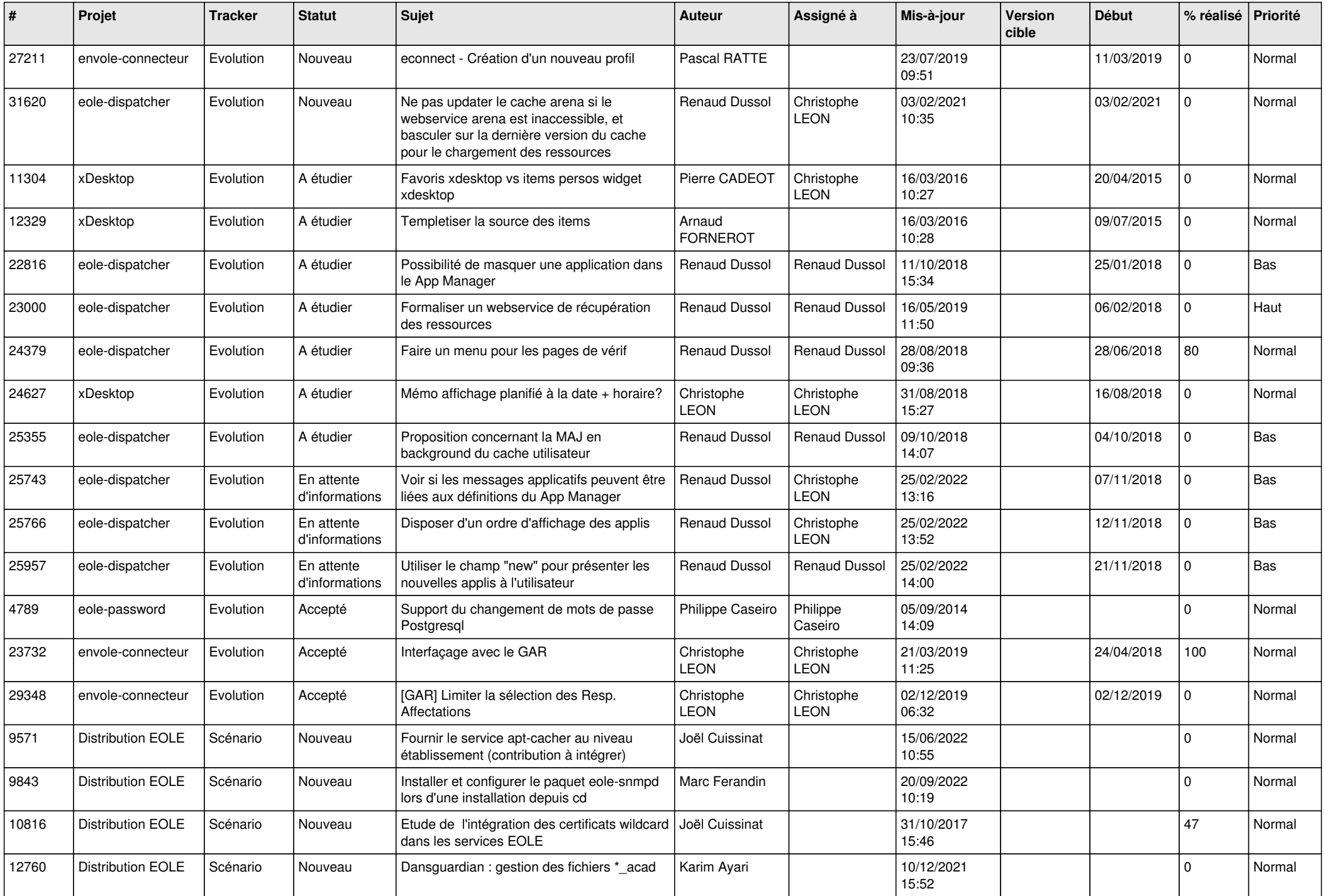

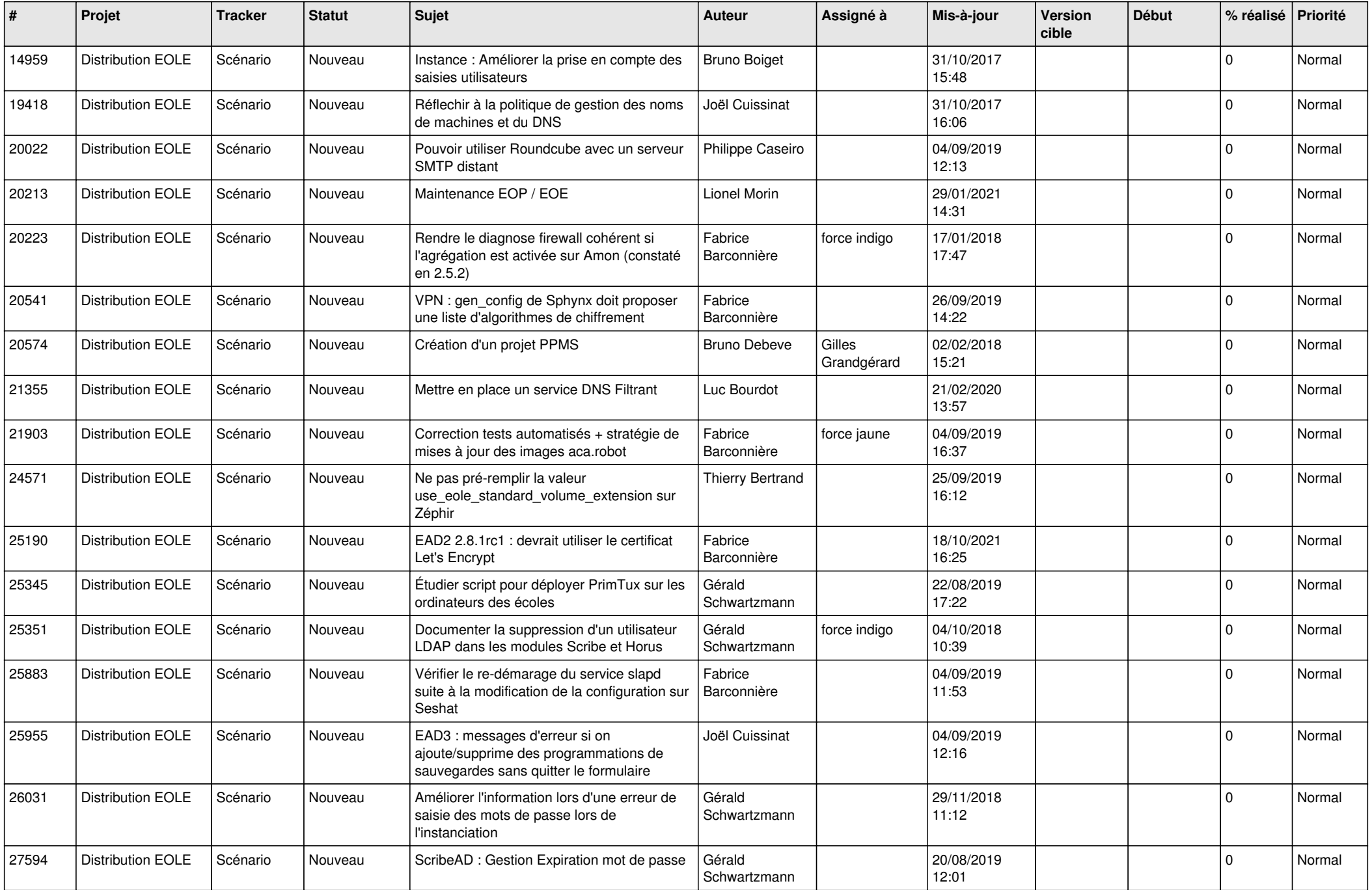

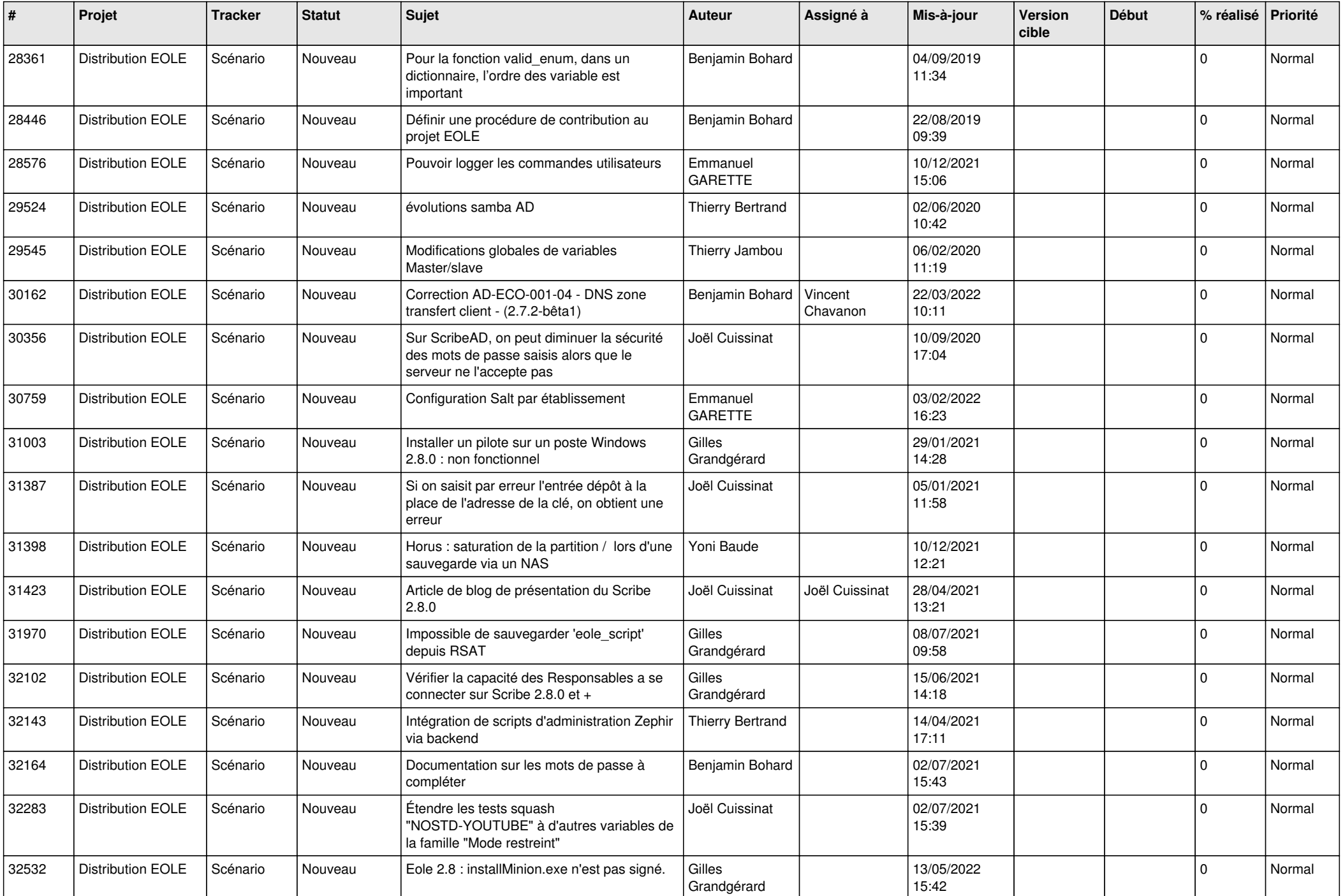

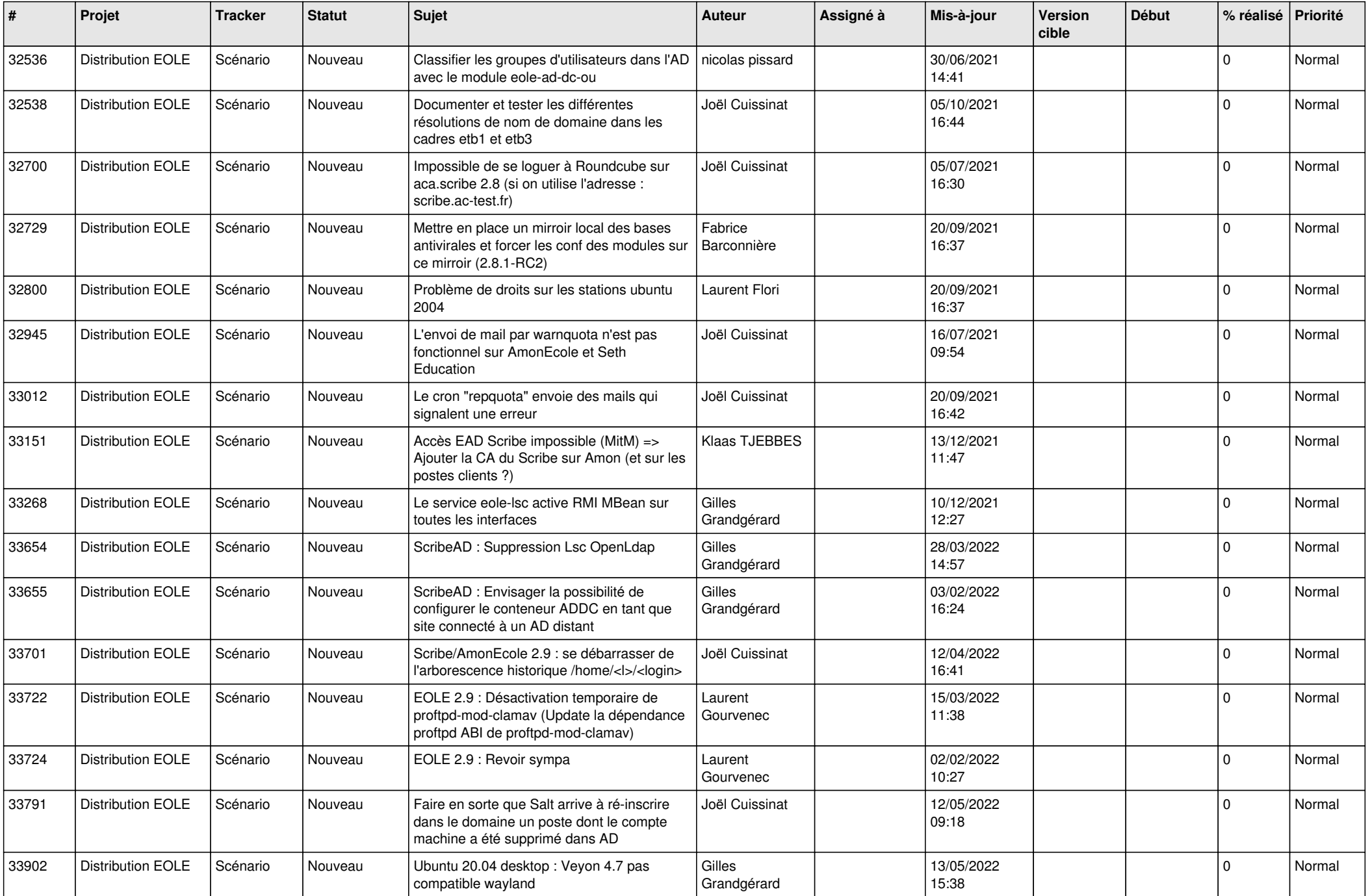

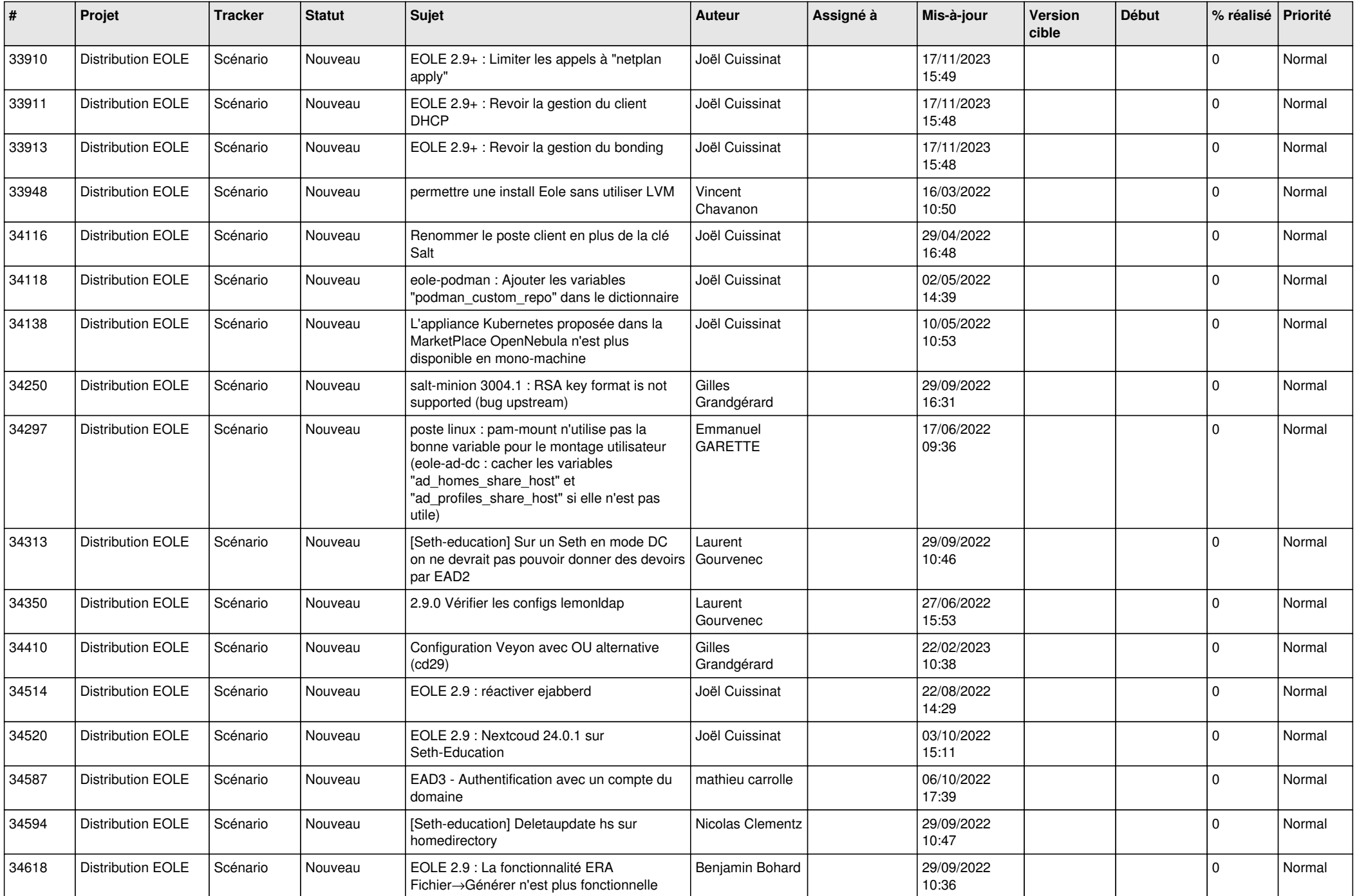

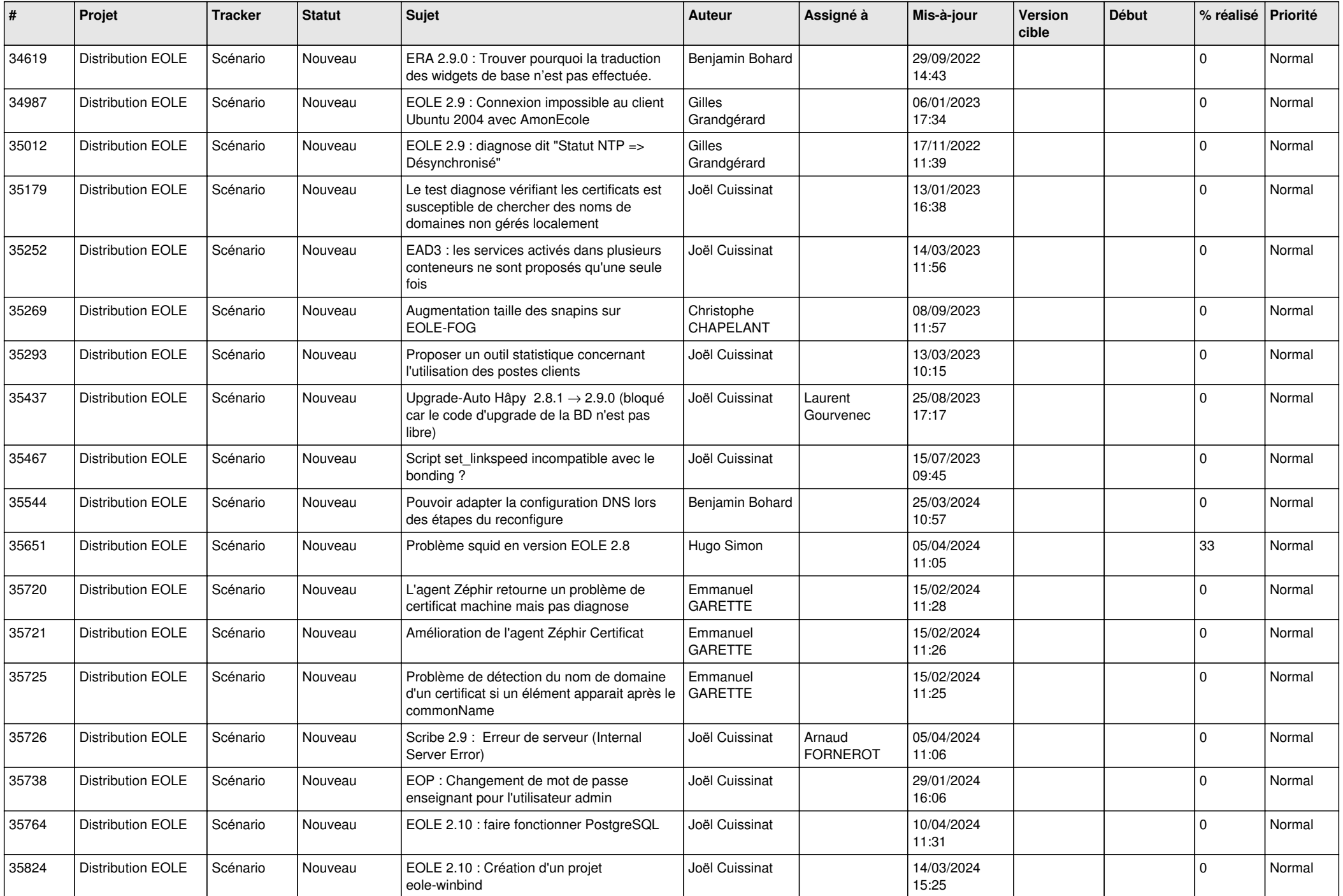

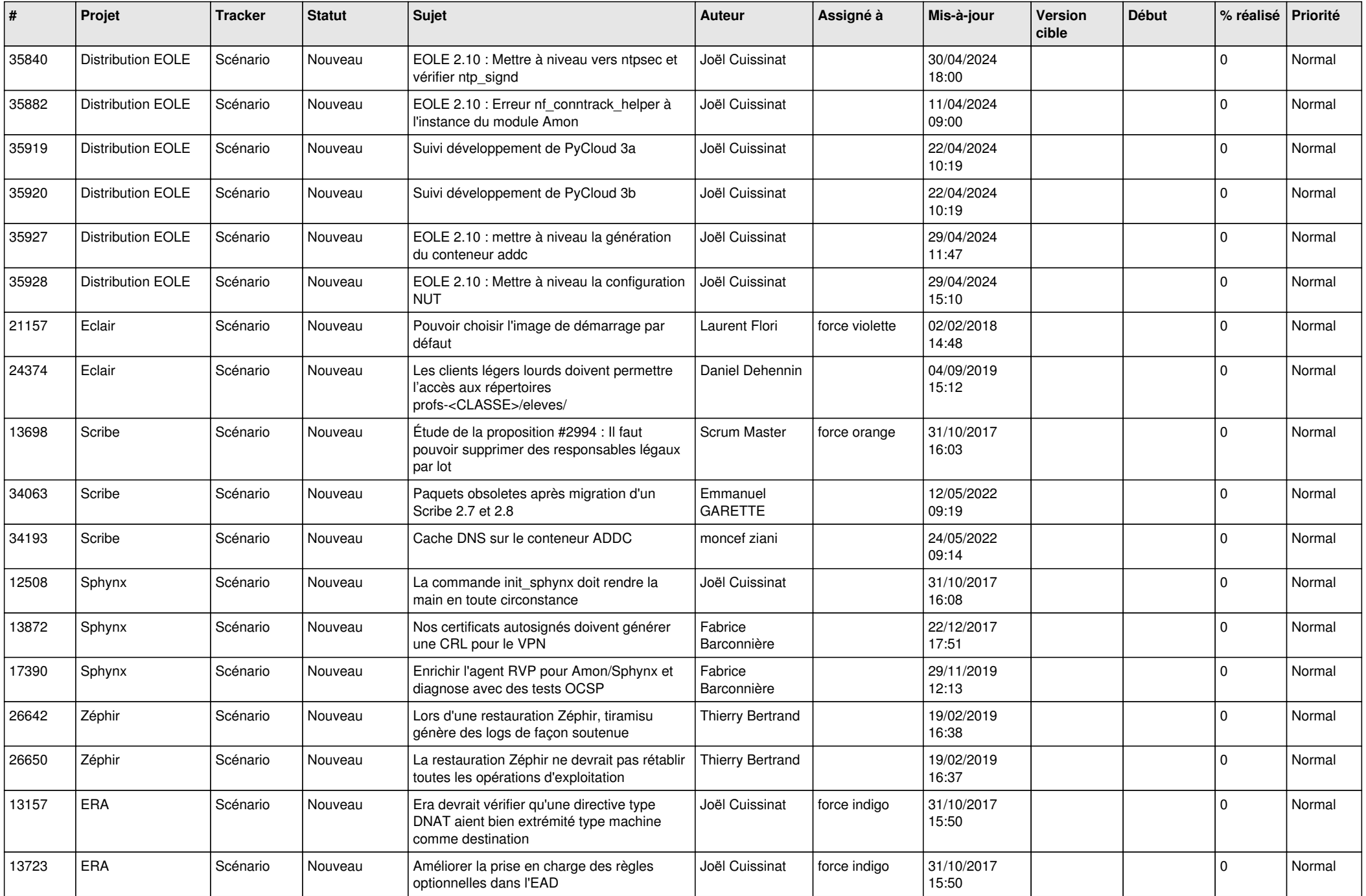

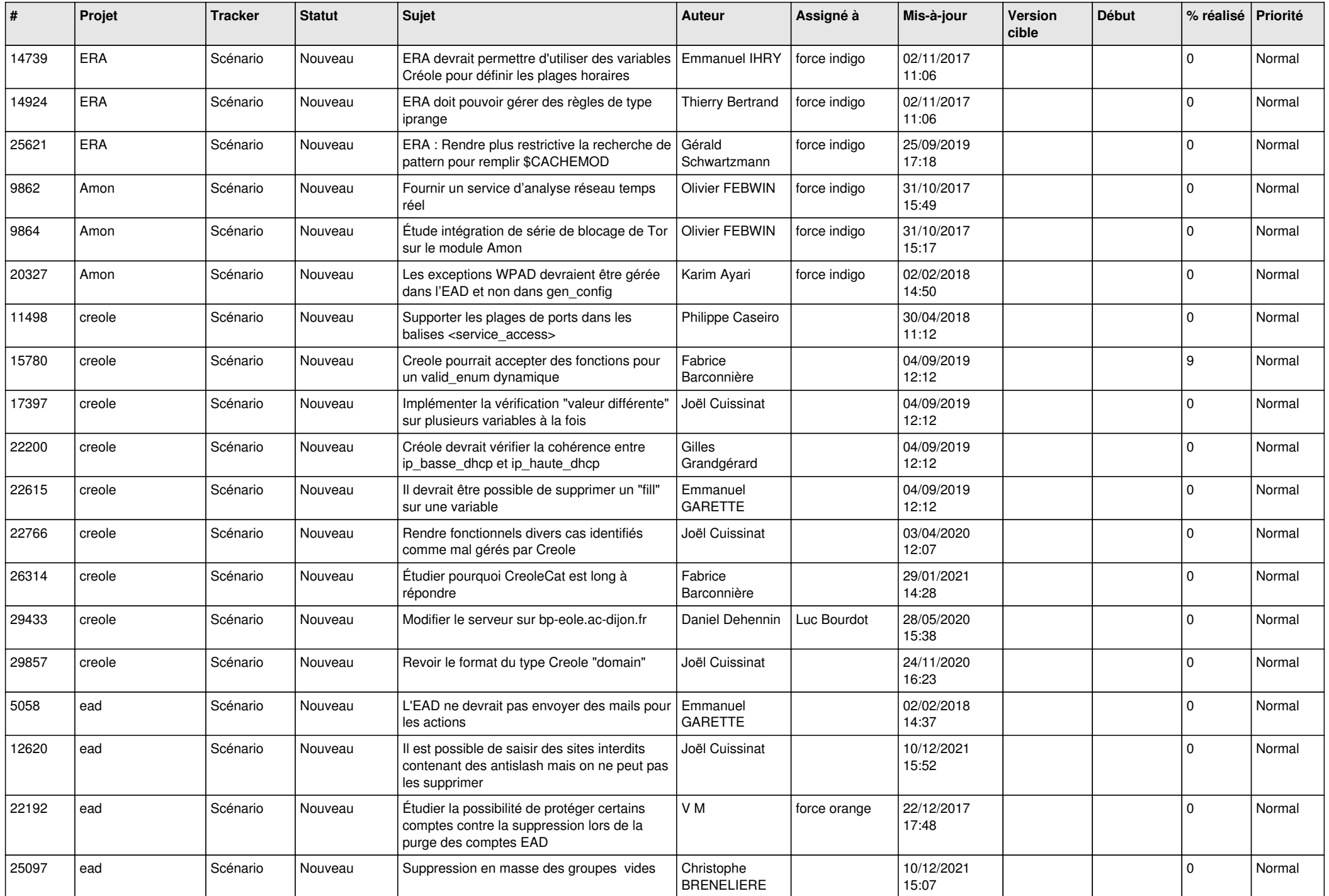

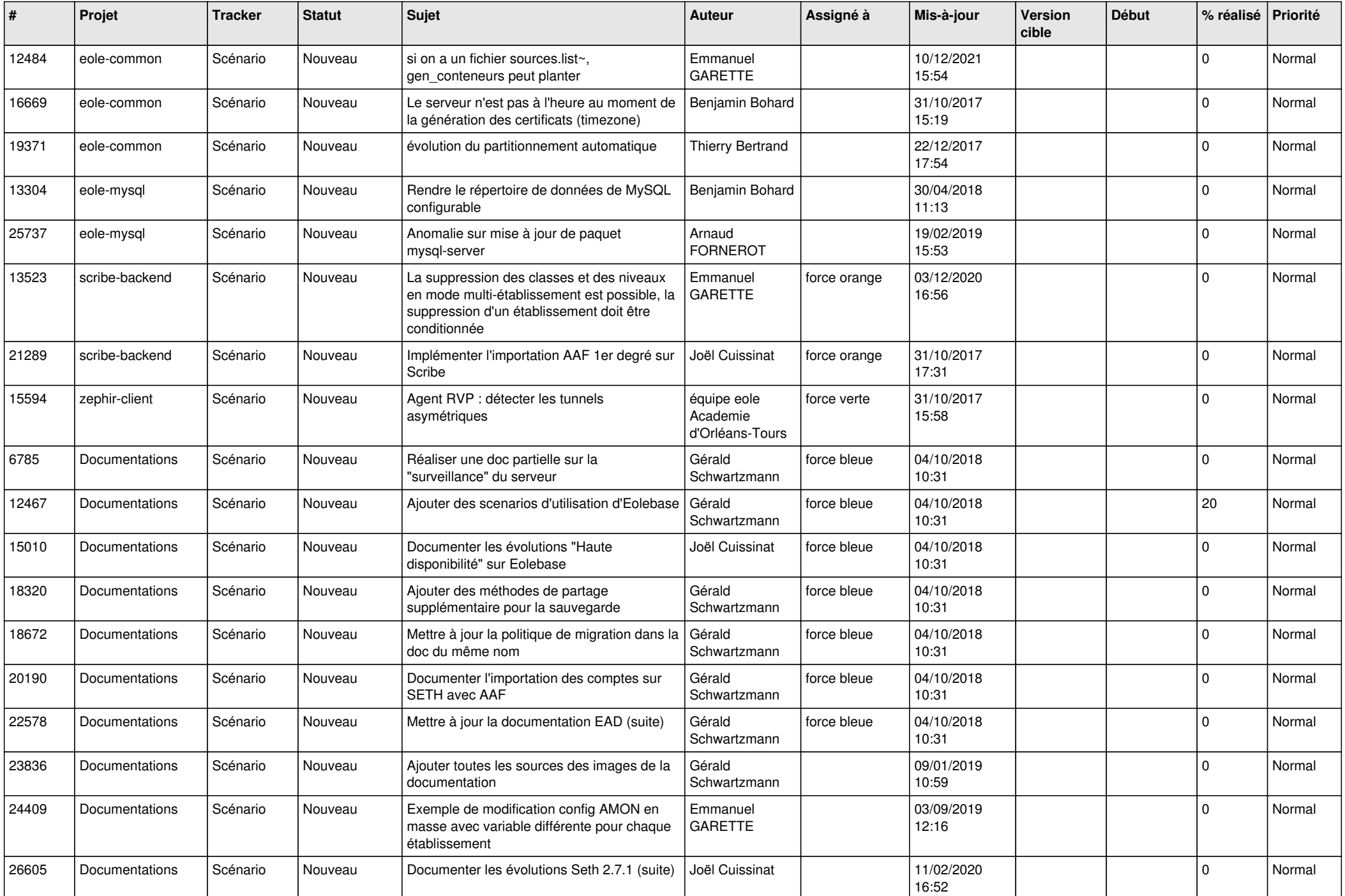

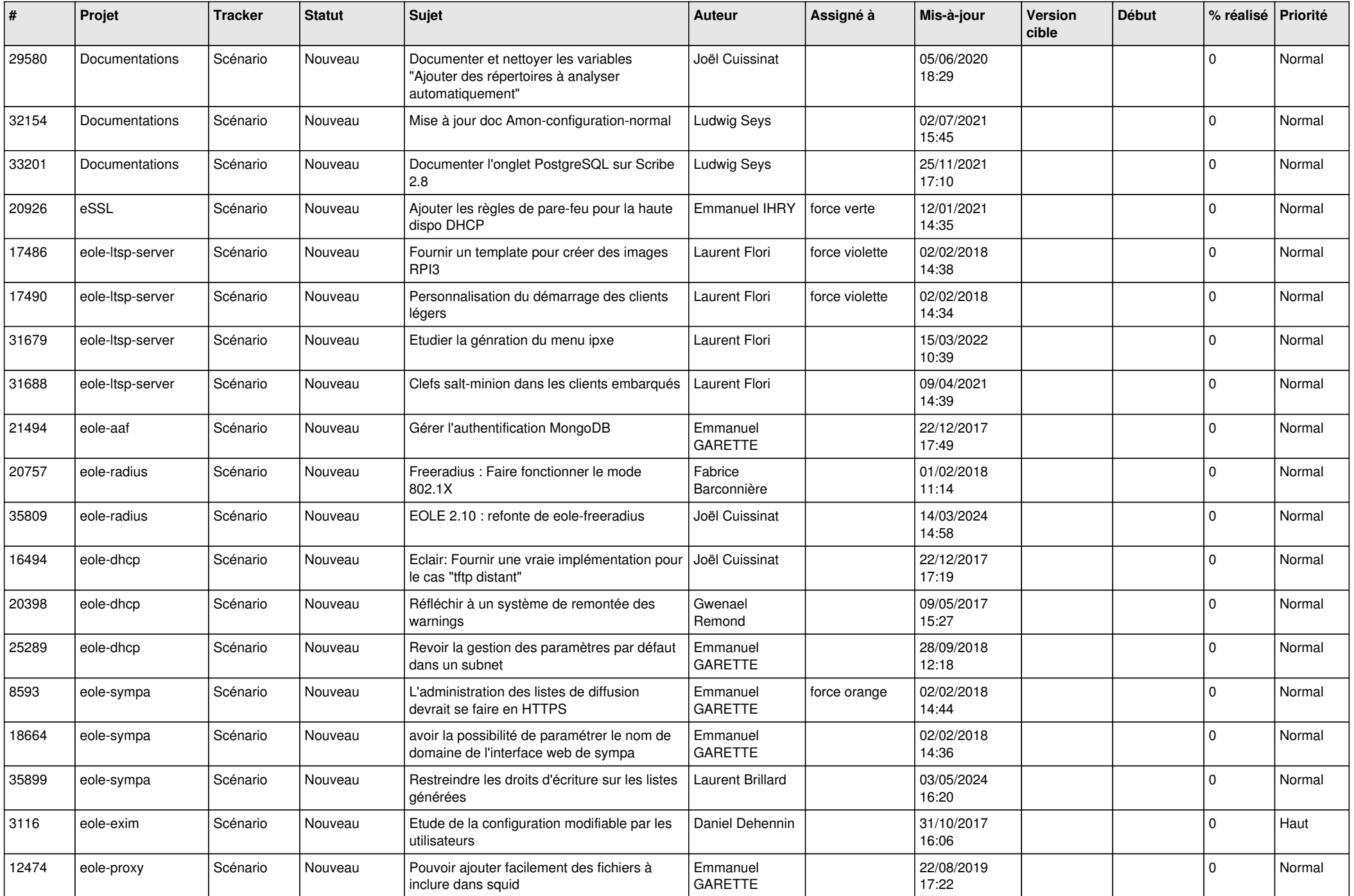

![](_page_17_Picture_549.jpeg)

![](_page_18_Picture_523.jpeg)

![](_page_19_Picture_546.jpeg)

![](_page_20_Picture_586.jpeg)

![](_page_21_Picture_765.jpeg)

![](_page_22_Picture_652.jpeg)

![](_page_23_Picture_670.jpeg)

![](_page_24_Picture_632.jpeg)

![](_page_25_Picture_508.jpeg)

![](_page_26_Picture_579.jpeg)

![](_page_27_Picture_461.jpeg)

**...**